Imprimir formulario

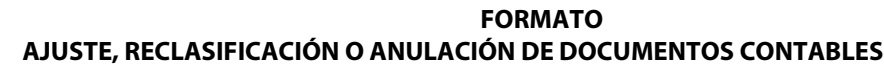

FOR-25-5-03

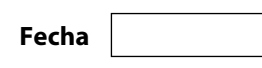

Universidad de<br>los Andes

*Seleccione*

## **1 INFORMACIÓN DEL DOCUMENTO CONTABLE**

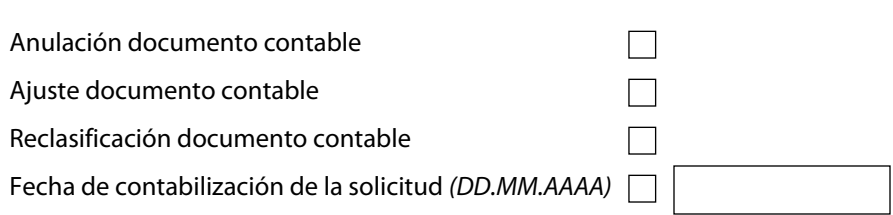

Descripción de la solicitud *(En caso de modificación del dato maestro, indique las modificación en el numeral 2)*

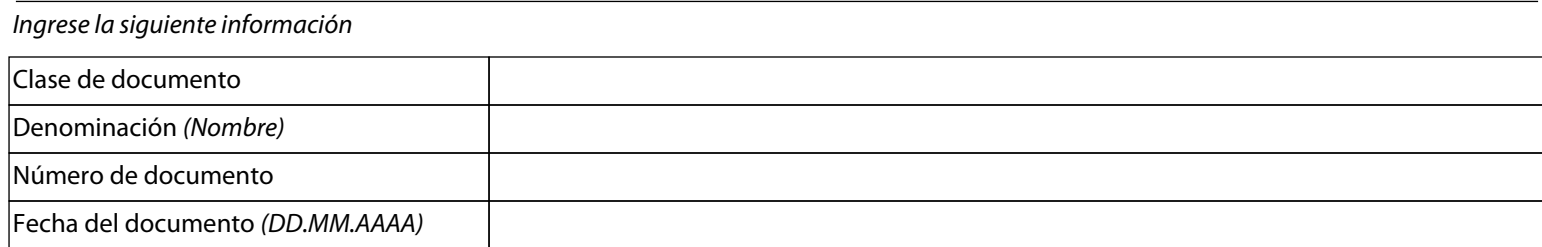

## **2 AJUSTE O RECLASIFICACIÓN DE DOCUMENTO CONTABLE**

*En caso de solicitud de ajuste o reclasificación del documento contable, indique:*

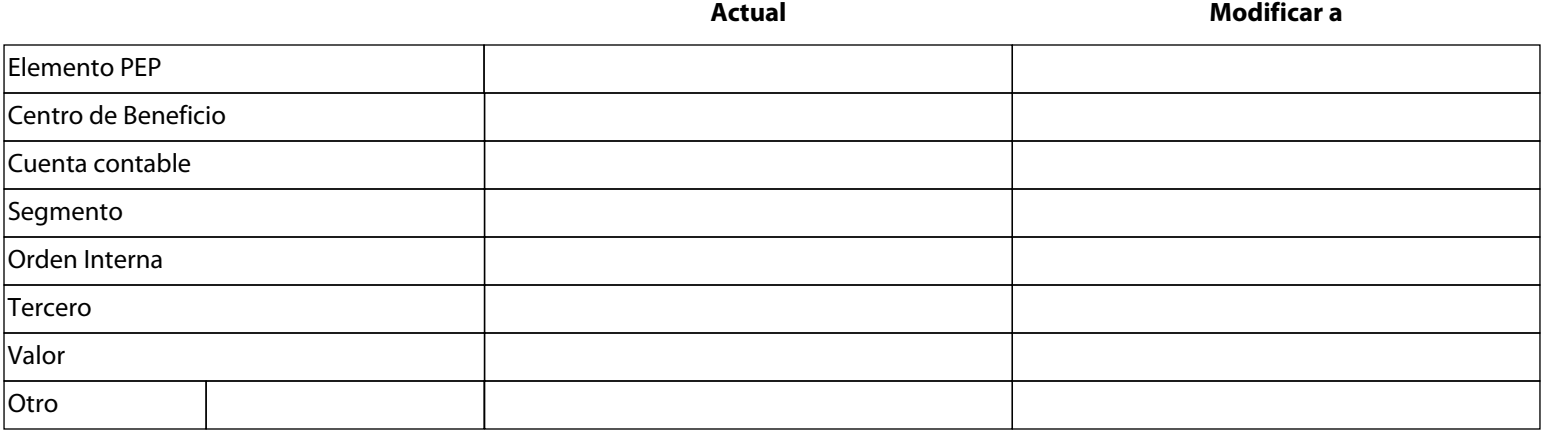

*Efecto del ajuste, reclasificación o anulación del documento contable (Únicamente diligenciar funcionario de Contabilidad)*

## **3 APROBACIONES**

## **Nombre Firma**

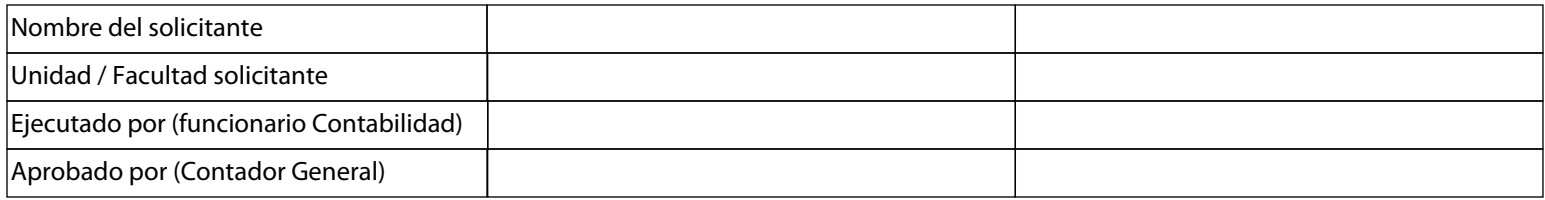